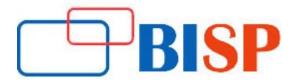

# Oracle Fundamentals and PL SQL for beginners

#### **Course Description:**

This PL/SQL course is designed for new bees in Database programming world. This course covers writing PL/SQL code in real world. The training is designed to cover the basic concept to writing PL/SQL Code to writing professional PL/SQL code for complex business problems. The course also talks about writing optimized PL/SQL Code. The course is going to cover many real time case studies in various scenarios. Implementing the PL/SQL code for business rules, Data Quality Checks, working in enterprise Data Warehousing and data transformation rules.

# Oracle Fundamentals and PL SQL for beginner's online training curriculum

#### **Brief Introduction to PL/SQL**

- What is PL/SQL?
- SQL v/s PL/SQL
- PL/SQL Architecture
- Advantages of PL/SQL

#### Writing PL/SQL blocks using tools

- PL/SQL Developers
- Toad
- SQL Plus
- SQL Developers etc

## Language fundamentals

- Identifiers
- Literals
- Executable and Non Executable statement
- Anonymous Block Structure
- Nested Block
- Named Block
- PRAGMA
- Scope & Visibility of variables

#### Working with different type of Data types

- Date, Time and Interval Types
- Boolean Types
- Characters, String and National Character Types
- Number Types
- LOB Types
- Composite data types

#### **Control Structures**

- IF-THEN-ELSE Statement
- Case Statement
- GOTO Statement
- NULL Statement

#### **Different types of loops**

- Simple Loop
- WHILE- Loop
- FOR- Loop
- Labels in Loop
- Scope Rules
- Exit Statement

## **Exception Handler**

- What is Exception Handling?
- How to Handle Exception?
- Structure of Exception Handling
- Types of Exception Handling
- SAVE Exception in Bulk Collect
- PRAGMA init Exception

## Working with Objects & Collection

- Describing Object
- Constructor method on objects
- Nested Table
- VARRAY
- Associative Array
- Collection Methods
- Manipulate Collection
- Distinguish between the different types of collections and when to use them

## **Working with Records**

- Declaring Records
- Benefit of using record
- Passing Values To and From Record
- Comparing two records

#### **Cursors in PL/SQL**

- Why cursor is used?
- Declaring Cursors
- Different Types of cursor
- Cursor Attributes
- Sending parameter to cursor
- Different ways of using cursor
- Cursor Variable (Reference Cursor)

- Advantage of using cursor variable over normal cursor
- Passing Cursor variable as parameter
- Restriction on cursor Variables

#### Dynamic SQL and PL/SQL

- When to use
- Declaring dynamic SQL and PL/SQL by using DBMS\_SQL package
- Declaring dynamic SQL and PL/SQL by using Execute Immediate
- Using Dynamic SQL in FORALL statement
- Dynamic statement using binding variables
- Advantage of using Dynamic SQL and PL/SQL

## **Bulk processing of data using Bulk Collect**

- What is Bulk collect operation?
- How does it impact performance?
- Declaring BULK COLLECT operation with simple select statement
- BULK COLLECT with cursors
- BULK COLLECT using FORALL statement
- Catching exception in Bulk collect using SAVE EXCEPTION

## **Working with Procedures, Functions and Packages**

- Basic of stored procedure
- Basics of functions
- Basics of packages
- Advantage of using procedures, function and packages
- Passing cursor variables to procedures, function and packages
- Recompiling functions and stored procedures
- Forward declaration
- Declaring and using persistent global variables in packages
- Creating table Function
- Function overloading
- Restrict Reference Pragma
- Pinning packages in the SGA with dbms\_shared\_pool.keep

## Debugging and Error tracking of PL/SQL code

- Using Error log message tables
- Using some built in packages
- Using tools like PL/SQL developers

## **Working with Triggers**

- Describe Triggers
- Identify the Trigger Event Types and Body
- Business Application Scenarios for Implementing Triggers
- Create DML Triggers using the CREATE TRIGGER Statement
- Identify the Trigger Event Types, Body, and Firing (Timing)
- Differences between Statement Level Triggers and Row Level Triggers
- Create Instead of and Disabled Triggers
- How to Manage, Test and Remove Triggers?

## Overview of some advanced PL/SQL topics

- Table Function
- Pipelined table function
- Error log tables
- Hints in PL/SQL

# Tuning of PL/SQL program

## **Case Studies**

- 1. Implement Data Transformation Using PL/SQL code Part I
- 2. Implement Data Transformation Using PL/SQL code Part II
- 3. Implement Data Transformation Using PL/SQL code Part III
- 4. Enforce Data Quality Check with PL/SQL Code I
- 5. Enforce Data Quality Check with PL/SQL Code II